## Module 6: Process Synchronization

- Background
- The Critical-Section Problem
- Synchronization Hardware
- Semaphores
- Classical Problems of Synchronization
- Critical Regions
- Monitors
- Synchronization in Solaris 2
- Atomic Transactions

## Background

- Concurrent access to shared data may result in data inconsistency.
- Maintaining data consistency requires mechanisms to ensure the orderly execution of cooperating processes.
- Shared-memory solution to bounded-buffer problem (Chapter 4) allows at most n 1 items in buffer at the same time. A solution, were all N buffers are used is not simple.
  - Suppose that we modify the producer-consumer code by adding a variable *counter*, initialized to 0 and incremented each time a new item is added to the buffer.

### **Bounded-Buffer**

• Shared data

type item = ... ;
var buffer. array [0..n-1] of item;
in, out: 0..n-1;
counter: 0..n;
in, out, counter := 0;

• Producer process

#### repeat

produce an item in *nextp* 

while counter = n do no-op; buffer[in] := nextp; in := in + 1 mod n; counter := counter + 1; until false;

## **Bounded-Buffer (Cont.)**

• Consumer process

```
repeat
while counter = 0 do no-op;
nextc := buffer[out];
out := out + 1 mod n;
counter := counter - 1;
```

consume the item in nextc

until false;

• The statements:

- counter := counter +1;

- counter := counter - 1;

must be executed atomically.

## The Critical-Section Problem

- *n* processes all competing to use some shared data
- Each process has a code segment, called *critical section*, in which the shared data is accessed.
- Problem ensure that when one process is executing in its critical section, no other process is allowed to execute in its critical section.
- Structure of process *P<sub>i</sub>*

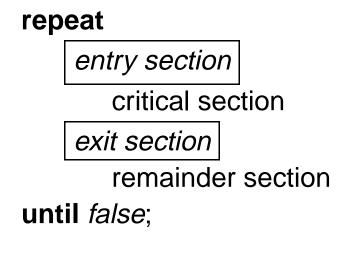

## **Solution to Critical-Section Problem**

- 1. **Mutual Exclusion**. If process *Pi* is executing in its critical section, then no other processes can be executing in their critical sections.
- 2. **Progress**. If no process is executing in its critical section and there exist some processes that wish to enter their critical section, then the selection of the processes that will enter the critical section next cannot be postponed indefinitely.
- 3. **Bounded Waiting**. A bound must exist on the number of times that other processes are allowed to enter their critical sections after a process has made a request to enter its critical section and before that request is granted.
  - Assume that each process executes at a nonzero speed.
  - No assumption concerning *relative* speed of the *n* processes.

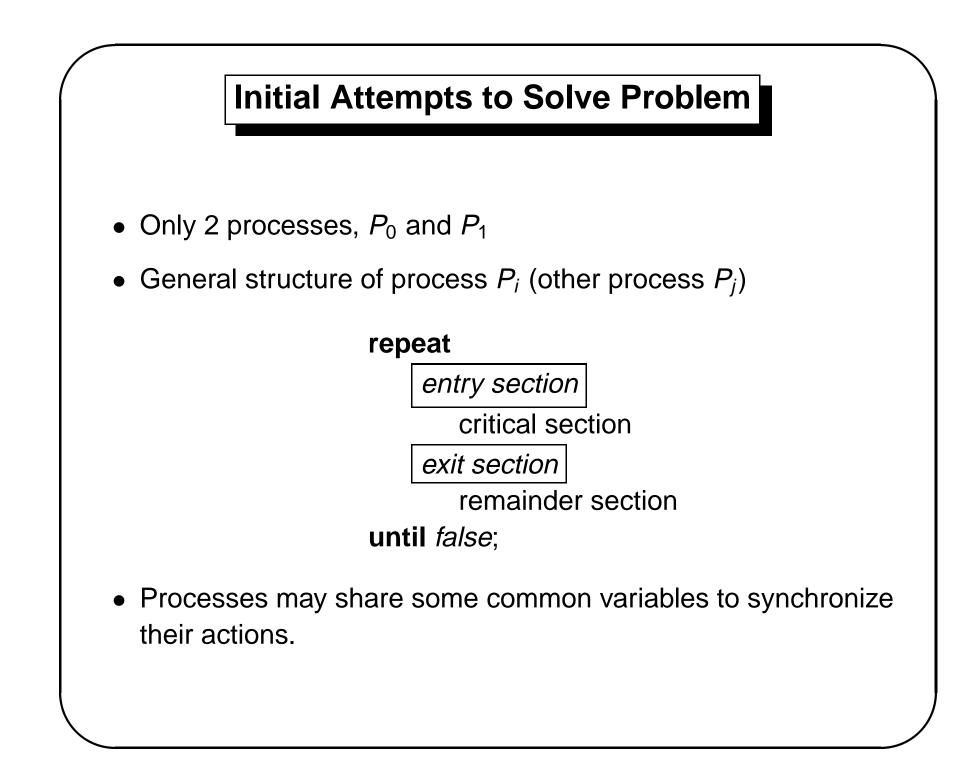

# Algorithm 1

- Shared variables:
  - var turn: (0..1);
    initially turn = 0
  - $turn = i \Rightarrow P_i$  can enter its critical section
- Process P<sub>i</sub>

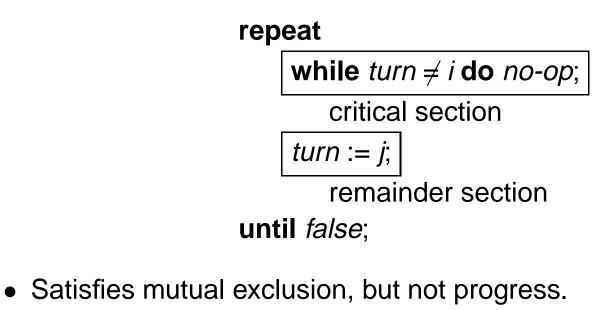

## Algorithm 2

- Shared variables
  - var flag: array [0..1] of boolean;
     initially flag[0] = flag[1] = false.
  - $flag[i] = true \Rightarrow P_i$  ready to enter its critical section
- Process  $P_i$

repeat

flag[i] := true; while flag[j] do no-op;

critical section

flag[i] := false;

remainder section

until false;

• Satisfies mutual exclusion, but not progress requirement.

# Algorithm 3

- Combined shared variables of algorithms 1 and 2.
- Process P<sub>i</sub>

repeat

flag[i] := true; turn := j; while (flag[j] and turn=j) do no-op; critical section flag[i] := false; remainder section until false;

• Meets all three requirements; solves the critical-section problem for two processes.

## **Bakery Algorithm**

Critical section for *n* processes

- Before entering its critical section, process receives a number. Holder of the smallest number enters the critical section.
- If processes  $P_i$  and  $P_j$  receive the same number, if i < j, then  $P_i$  is served first; else  $P_j$  is served first.
- The numbering scheme always generates numbers in increasing order of enumeration; i.e., 1,2,3,3,3,3,4,5...

## Bakery Algorithm (Cont.)

- Notation <= lexicographical order (ticket #, process id #)
  - (a,b) < (c,d) if a < c or if a = c and b < d
  - $max(a_0, \ldots, a_{n-1})$  is a number, k, such that  $k \ge a_i$  for i = 0,  $\ldots, n-1$
- Shared data

**var** choosing: **array** [0..*n*-1] **of** boolean; number. **array** [0..*n*-1] **of** integer,

Data structures are initialized to *false* and 0, respectively

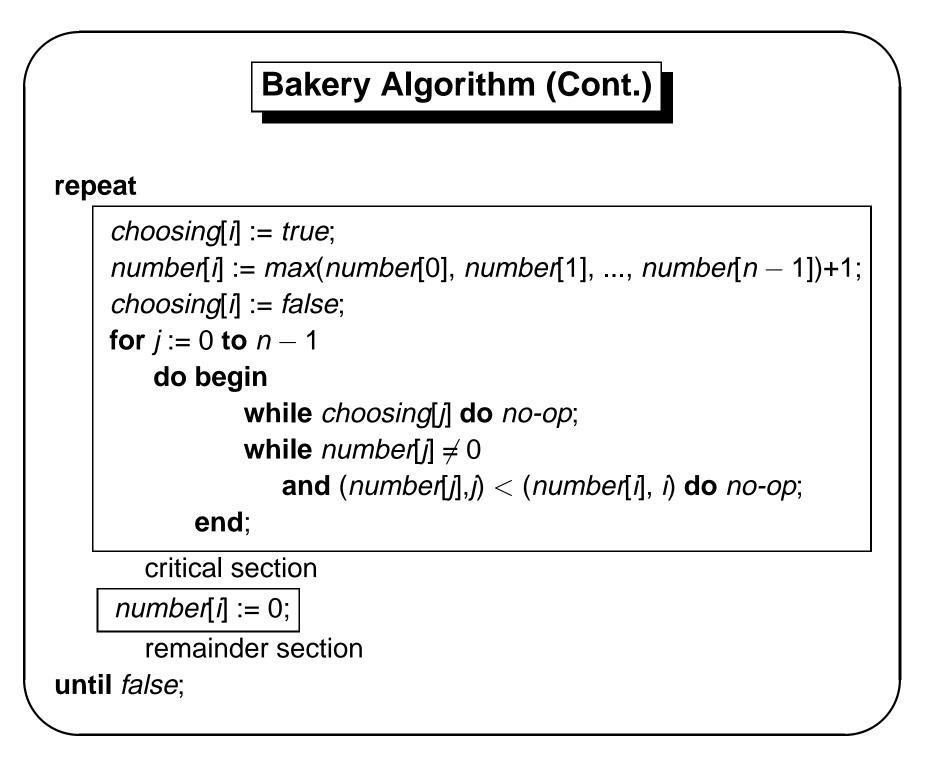

## Synchronization Hardware

• Test and modify the content of a word atomically.

### function Test-and-Set (var target: boolean): boolean; begin

```
Test-and-Set := target;
target := true;
```

```
end;
```

### Mutual Exclusion with Test-and-Set

- Shared data: var lock: boolean (initially false)
- Process  $P_i$

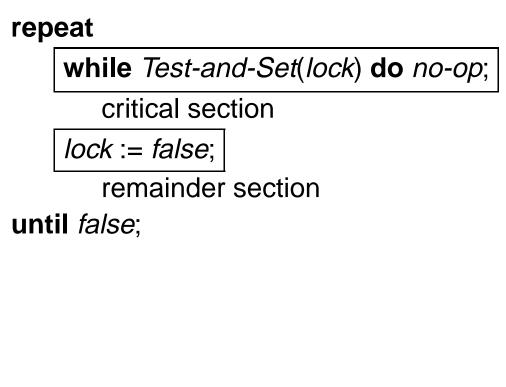

## Semaphore

- Synchronization tool that does not require busy waiting.
- Semaphore *S* integer variable
- can only be accessed via two indivisible (atomic) operations

*wait*(*S*): while  $S \le 0$  do *no-op*; S := S - 1;

*signal*(*S*): *S* := *S* + 1;

## **Example: Critical Section for** *n* **Processes**

- Shared variables
  - var mutex : semaphore
  - initially mutex = 1
- Process P<sub>i</sub>

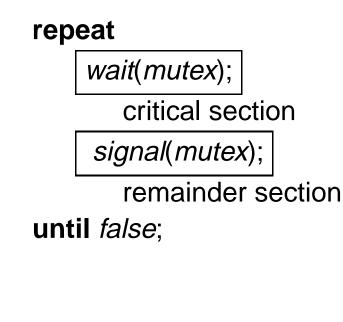

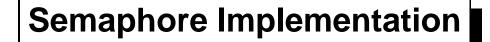

• Define a semaphore as a record

```
type semaphore = record
```

*value*: *integer*; *L*: **list of** *process*;

#### end;

- Assume two simple operations:
  - *block* suspends the process that invokes it.
  - wakeup(P) resumes the execution of a blocked process P.

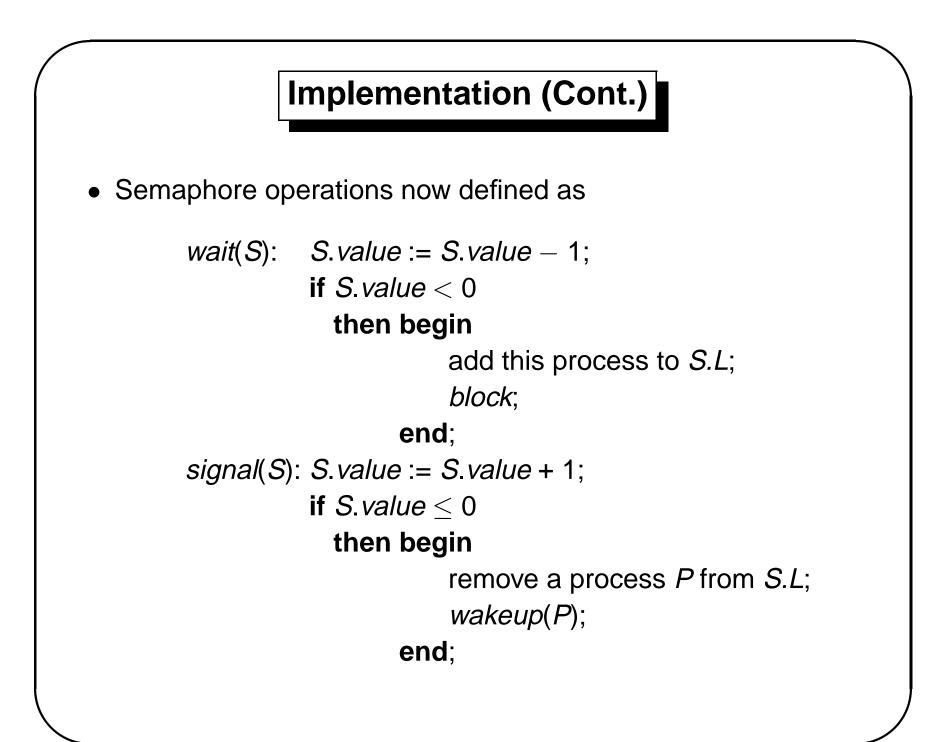

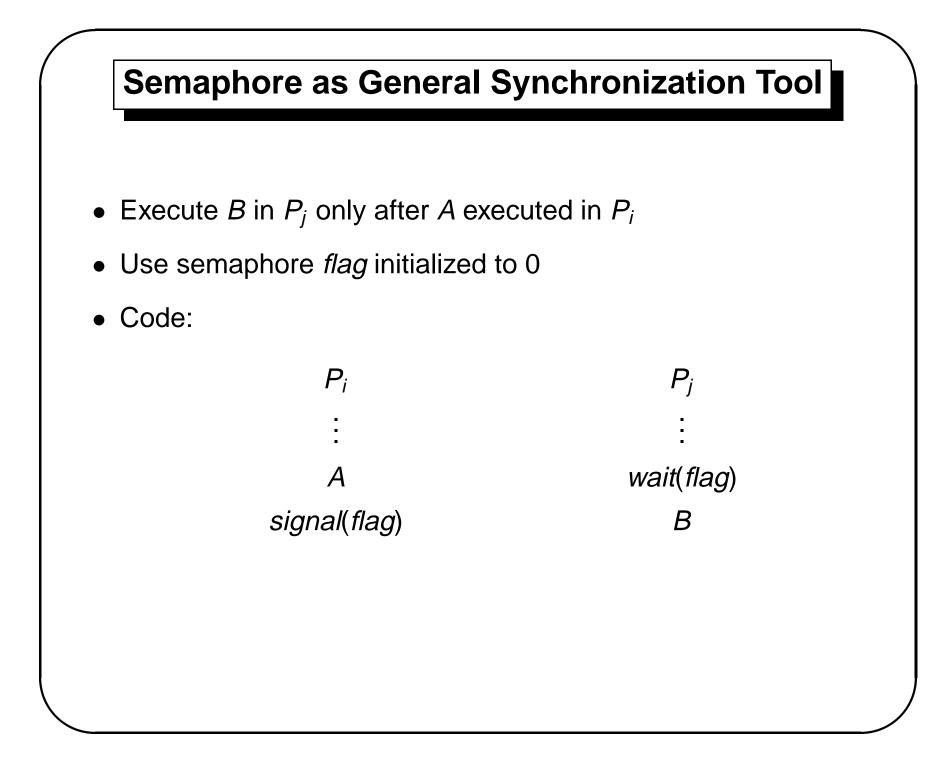

### **Deadlock and Starvation**

- Deadlock two or more processes are waiting indefinitely for an event that can be caused by only one of the waiting processes.
- Let S and Q be two semaphores initialized to 1

 $P_0$  $P_1$ wait(S);wait(Q);wait(Q);wait(S);::::signal(S);signal(Q);signal(Q);signal(S);

• Starvation – indefinite blocking. A process may never be removed from the semaphore queue in which it is suspended.

## Two Types of Semaphores

- *Counting* semaphore integer value can range over an unrestricted domain.
- *Binary* semaphore integer value can range only between 0 and 1; can be simpler to implement.
- Can implement a counting semaphore *S* as a binary semaphore.

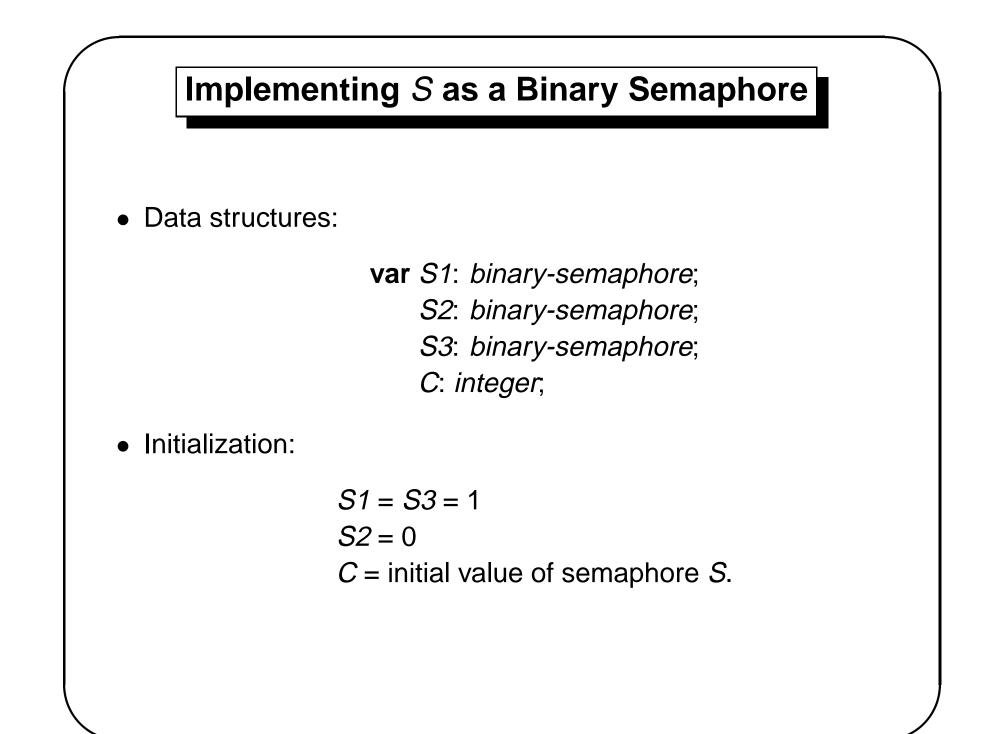

## Implementing S (Cont.)

• wait operation

*wait*(*S3*); *wait*(*S1*); C := C - 1;if C < 0then begin signal(S1); *wait*(*S2*); end **else** *signal*(*S1*); signal(S3); • *signal* operation *wait*(*S1*); C := C + 1;if  $C \leq 0$  then signal(S2);

signal(S1);

## **Classical Problems of Synchronization**

- Bounded-Buffer Problem
- Readers and Writers Problem
- Dining-Philosophers Problem

### **Bounded-Buffer Problem**

• Shared data

type item = ...
var buffer = ...
full, empty, mutex: semaphore;
nextp, nextc: item;
full := 0; empty := n; mutex := 1;

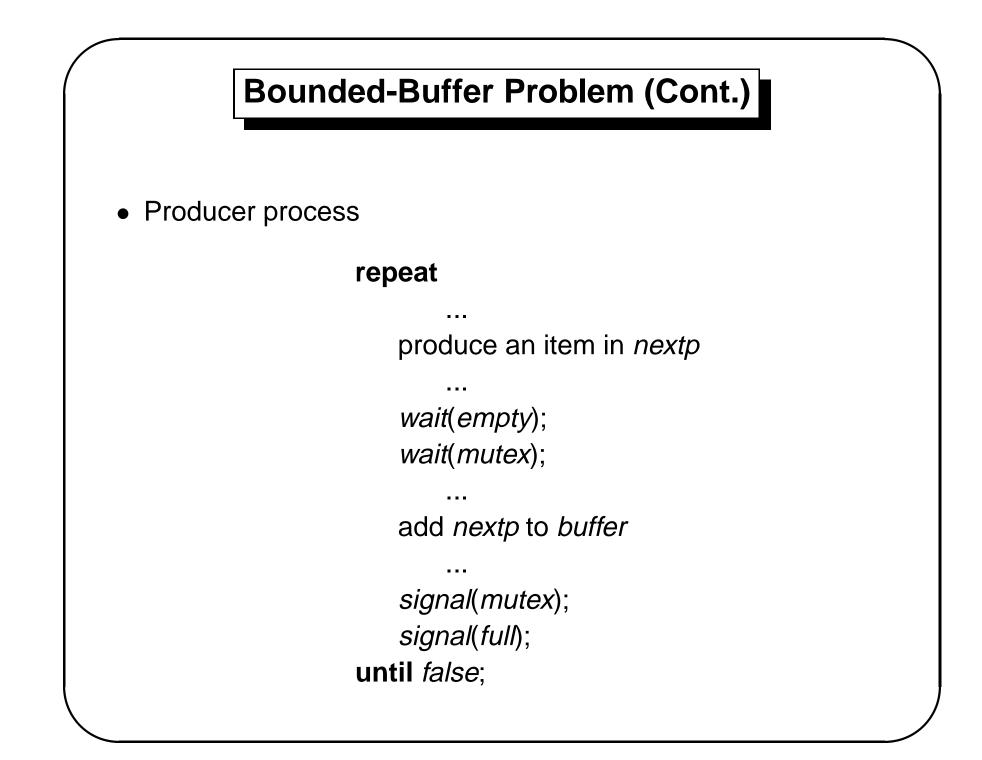

## **Bounded-Buffer Problem (Cont.)**

Consumer process

#### repeat

wait(full);
wait(mutex);

. . .

remove an item from buffer to nextc

signal(mutex); signal(empty);

consume the item in nextc

until false;

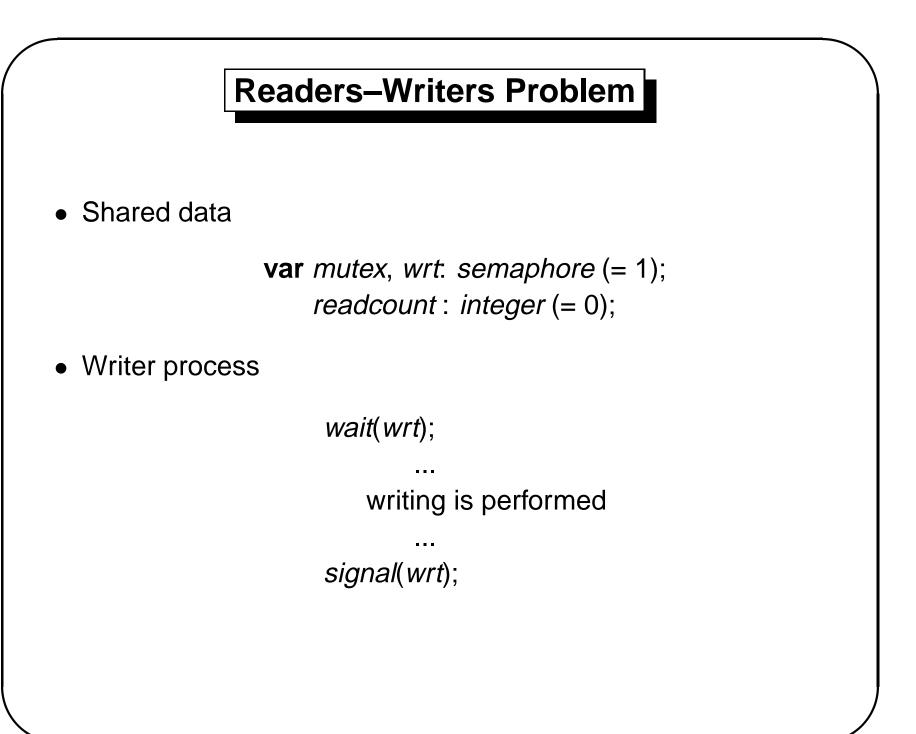

## **Readers–Writers Problem (Cont.)**

• Reader process

```
wait(mutex);
    readcount := readcount + 1;
    if readcount = 1 then wait(wrt);
    signal(mutex);
    ...
    reading is performed
```

```
wait(mutex);
    readcount := readcount - 1;
    if readcount = 0 then signal(wrt);
signal(mutex);
```

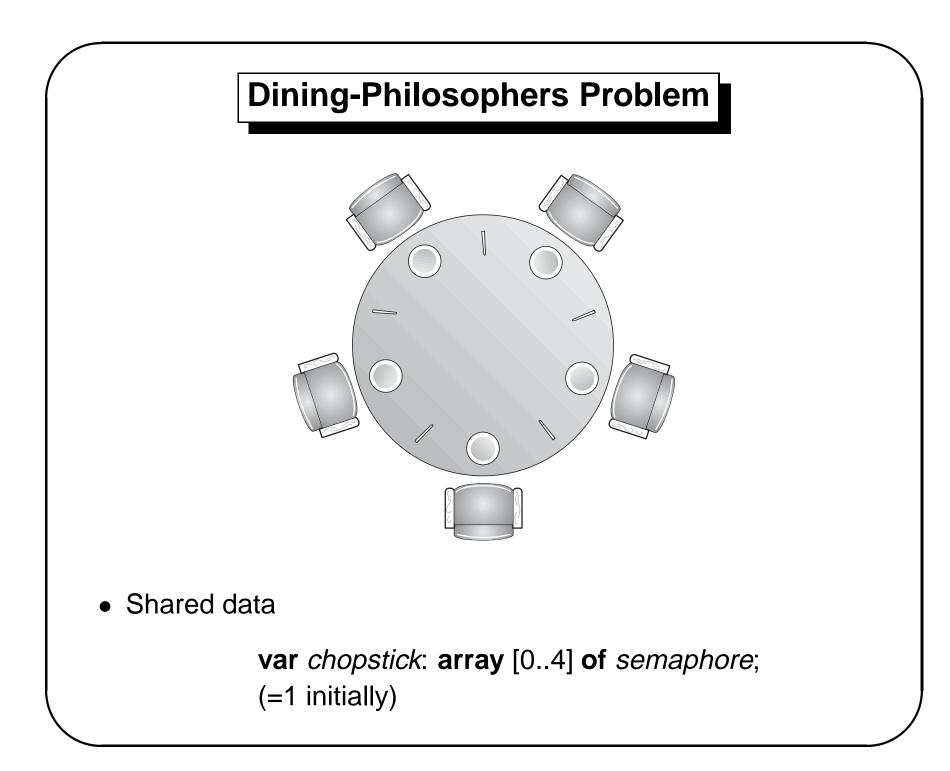

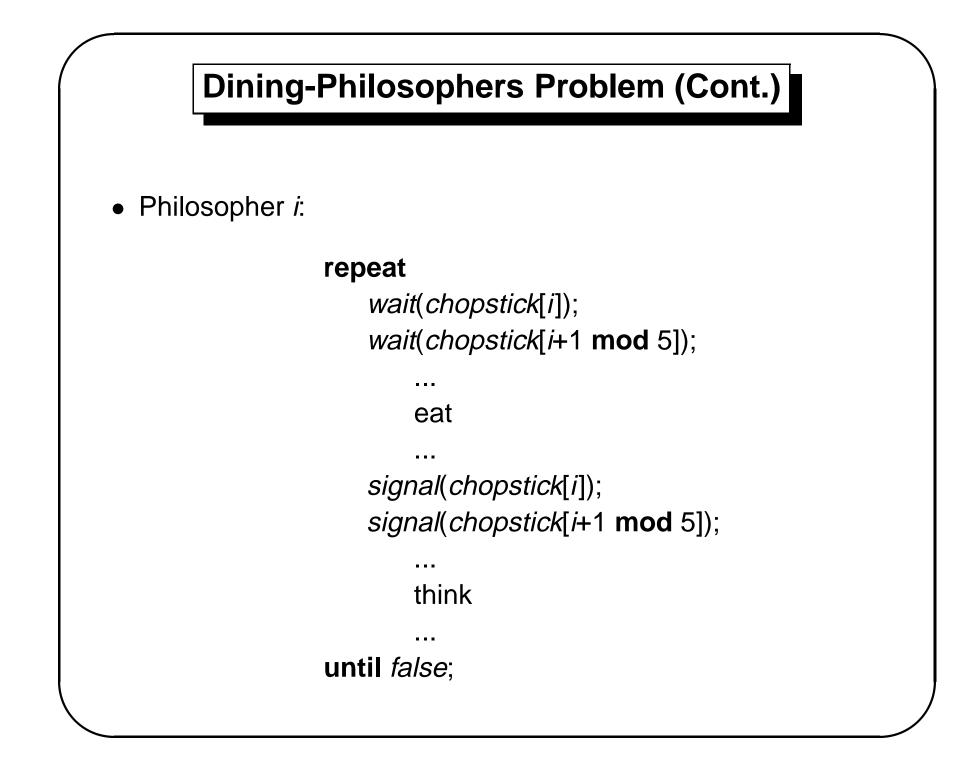

## **Critical Regions**

- High-level synchronization construct
- A shared variable *v* of type *T*, is declared as:

#### var v: shared T

• Variable *v* accessed only inside statement:

#### region v when B do S

where *B* is a Boolean expression.

While statement S is being executed, no other process can access variable v.

## **Critical Regions (Cont.)**

- Regions referring to the same shared variable exclude each other in time.
- When a process tries to execute the region statement, the Boolean expression *B* is evaluated. If *B* is true, statement *S* is executed. If it is false, the process is delayed until *B* becomes true and no other process is in the region associated with *v*.

## Example – Bounded Buffer

• Shared variables:

#### var buffer: shared record

pool: **array** [0..*n*–1] **of** *item*; *count,in,out*: *integer*,

end;

• Producer process inserts *nextp* into the shared buffer

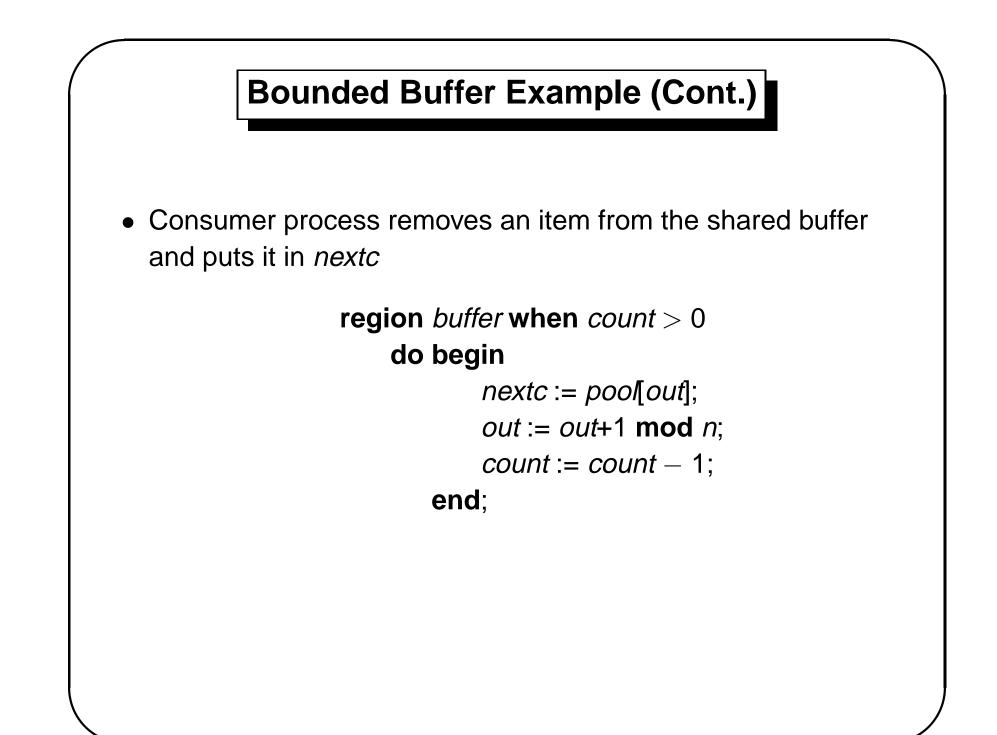

# Implementation: region x when B do S

• Associate with the shared variable *x*, the following variables:

**var** *mutex, first-delay, second-delay: semaphore; first-count, second-count. integer,* 

- Mutually exclusive access to the critical section is provided by *mutex*.
- If a process cannot enter the critical section because the Boolean expression *B* is false, it initially waits on the *first-delay* semaphore; moved to the *second-delay* semaphore before it is allowed to reevaluate *B*.

# Implementation (Cont.)

- Keep track of the number of processes waiting on *first-delay* and *second-delay*, with *first-count* and *second-count* respectively.
- The algorithm assumes a FIFO ordering in the queueing of processes for a semaphore.
- For an arbitrary queueing discipline, a more complicated implementation is required.

```
wait(mutex);
while not B
  do begin first-count := first-count + 1;
              if second-count > 0
                    then signal(second-delay)
                    else signal(mutex);
              wait(first-delay);
              first-count := first-count – 1;
              second-count := second-count + 1;
              if first-count > 0 then signal(first-delay)
                                 else signal(second-delay);
              wait(second-delay);
              second-count := second-count - 1:
          end:
S;
if first-count > 0
  then signal(first-delay);
  else if second-count > 0
              then signal(second-delay);
              else signal(mutex);
```

# Monitors

```
    High-level synchronization construct that allows the safe

  sharing of an abstract data type among concurrent processes.
                  type monitor-name = monitor
                       variable declarations
                       procedure entry P1 ( ... );
                           begin ... end;
                       procedure entry P2 ( ... );
                           begin ... end;
                       procedure entry Pn ( ... );
                           begin ... end;
                       begin
                           initialization code
                       end.
```

# Monitors (Cont.)

• To allow a process to wait within the monitor, a *condition* variable must be declared, as:

#### **var** *x*,*y*: condition

- Condition variable can only be used with the operations *wait* and *signal*.
  - The operation *x.wait*;

means that the process invoking this operation is suspended until another process invokes

#### x.signal;

 The *x*.*signal* operation resumes exactly one suspended process. If no process is suspended, then the *signal* operation has no effect.

# **Dining Philosophers Example**

```
type dining-philosophers = monitor
   var state : array [0..4] of (thinking, hungry, eating);
   var self: array [0..4] of condition;
   procedure entry pickup (i: 0..4);
       begin
           state[i] := hungry;
           test (i);
           if state[i] \neq eating then self[i].wait;
       end;
   procedure entry putdown (i: 0..4);
       begin
           state[i] := thinking;
           test (i+4 mod 5);
           test (i+1 mod 5);
       end:
```

# **Dining Philosophers (Cont.)**

```
procedure test (k: 0..4);
   begin
        if state[k+4 mod 5] \neq eating
          and state[k] = hungry
          and state[k+1 mod 5] \neq eating
          then begin
                    state[k] := eating;
                    self[k].signal;
                end;
   end;
begin
   for i := 0 to 4
        do state[i] := thinking;
end.
```

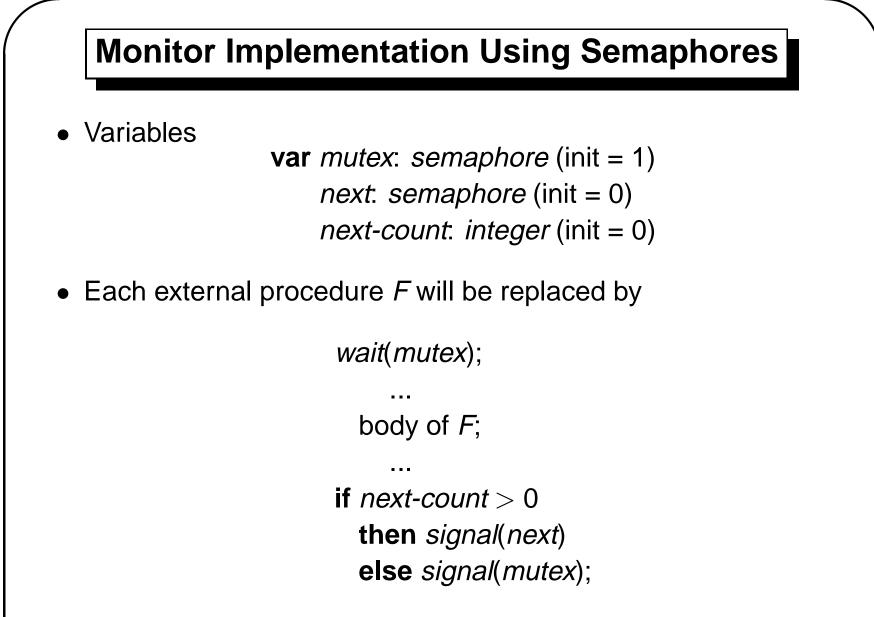

• Mutual exclusion within a monitor is ensured.

# Monitor Implementation (Cont.)

• For each condition variable *x*, we have:

var x-sem: semaphore (init = 0)
 x-count: integer (init = 0)

• The operation *x.wait* can be implemented as:

x-count := x-count + 1;
if next-count > 0
 then signal(next)
 else signal(mutex);
wait(x-sem);
x-count := x-count - 1;

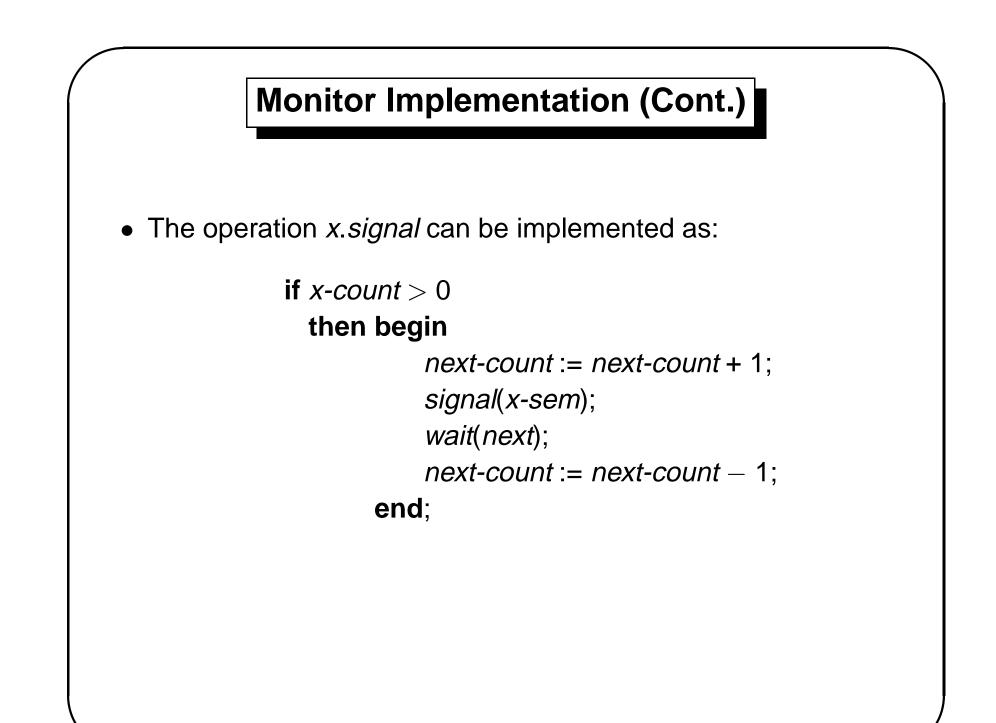

# Monitor Implementation (Cont.)

- Conditional-wait construct: x.wait(c);
  - *c* integer expression evaluated when the wait operation is executed.
  - value of *c* (*priority number*) stored with the name of the process that is suspended.
  - when x.signal is executed, process with smallest associated priority number is resumed next.
- Check two conditions to establish correctness of system:
  - User processes must always make their calls on the monitor in a correct sequence.
  - Must ensure that an uncooperative process does not ignore the mutual-exclusion gateway provided by the monitor, and try to access the shared resource directly, without using the access protocols.

# Solaris 2 Operating System

- Implements a variety of locks to support multitasking, multithreading (including real-time threads), and multiprocessing.
- Uses adaptive mutexes for efficiency when protecting data from short code segments.
- Uses condition variables and readers—writers locks when longer sections of code need access to data.

### **Atomic Transactions**

- *Transaction* program unit that must be executed atomically; that is, either all the operations associated with it are executed to completion, or none are performed.
- Must preserve atomicity despite possibility of failure.
- We are concerned here with ensuring transaction atomicity in an environment where failures result in the loss of information on volatile storage.

#### Log-Based Recovery

- Write-ahead log all updates are recorded on the log, which is kept in stable storage; log has following fields:
  - transaction name
  - data item name, old value, new value
- The log has a record of  $< T_i$  starts>, and either
  - $< T_i$  commits> if the transactions commits, or
  - $< T_i$  **aborts**> if the transaction aborts.

# Log-Based Recovery (Cont.)

- Recovery algorithm uses two procedures:
  - undo(T<sub>i</sub>) restores value of all data updated by transaction T<sub>i</sub> to the old values. flt is invoked if the log contains record <T<sub>i</sub> starts>, but not <T<sub>i</sub> commits>.
  - redo( $T_i$ ) sets value of all data updated by transaction  $T_i$ to the new values. It is invoked if the log contains both  $<T_i$  starts> and  $<T_i$  commits>.

# **Checkpoints – Reduce Recovery Overhead**

- 1. Output all log records currently residing in volatile storage onto stable storage.
- 2. Output all modified data residing in volatile storage to stable storage.
- 3. Output log record <**checkpoint**> onto stable storage.
- Recovery routine examines log to determine the most recent transaction T<sub>i</sub> that started executing before the most recent checkpoint took place.
  - Search log backward for first <checkpoint> record.
  - Find subsequent  $< T_i$  start> record.
- redo and undo operations need to be applied to only transaction T<sub>i</sub> and all transactions T<sub>j</sub> that started executing after transaction T<sub>i</sub>.

### **Concurrent Atomic Transactions**

- Serial schedule the transactions are executed sequentially in some order.
- Example of a serial schedule in which  $T_0$  is followed by  $T_1$ :

| $T_0$    | <i>T</i> <sub>1</sub> |
|----------|-----------------------|
| read(A)  |                       |
| write(A) |                       |
| read(B)  |                       |
| write(B) |                       |
|          | read(A)               |
|          | write(A)              |
|          | read( <i>B</i> )      |
|          | write( <i>B</i> )     |

## **Concurrent Atomic Transactions (Cont.)**

- Conflicting operations O<sub>i</sub> and O<sub>j</sub> conflict if they access the same data item, and at least one of these operations is a write operation.
- Conflict serializable schedule schedule that can be transformed into a serial schedule by a series of swaps of nonconflicting operations.

# **Example of a Concurrent Serializable Schedule**

| T <sub>0</sub>   | <i>T</i> <sub>1</sub> |
|------------------|-----------------------|
| read(A)          |                       |
| write(A)         |                       |
|                  | read(A)               |
|                  | write(A)              |
| read( <i>B</i> ) |                       |
| write(B)         |                       |
|                  | read( <i>B</i> )      |
|                  | write( <i>B</i> )     |

# **Concurrent Atomic Transactions (Cont.)**

- Locking protocol governs how locks are acquired and released; data item can be locked in following modes:
  - Shared: If  $T_i$  has obtained a shared-mode lock on data item Q, then  $T_i$  can read this item, but it cannot write Q.
  - **Exclusive:** If  $T_i$  has obtained an exclusive-mode lock on data item Q, then  $T_i$  can both read and write Q.
- Two-phase locking protocol
  - Growing phase: A transaction may obtain locks, but may not release any lock.
  - Shrinking phase: A transaction may release locks, but may not obtain any new locks.
- The two-phase locking protocol ensures conflict serializability, but does not ensure freedom from deadlock.

# **Concurrent Atomic Transactions (Cont.)**

- *Timestamp-ordering* scheme transaction ordering protocol for determining serializability order.
  - With each transaction  $T_i$  in the system, associate a unique fixed timestamp, denoted by  $TS(T_i)$ .
  - If  $T_i$  has been assigned timestamp  $TS(T_i)$ , and a new transaction  $T_i$  enters the system, then  $TS(T_i) < TS(T_i)$ .
- Implement by assigning two timestamp values to each data item *Q*.
  - W-timestamp(Q) denotes largest timestamp of any transaction that executed write(Q) successfully.
  - **R-timestamp**(Q) denotes largest timestamp of any transaction that executed **read**(Q) successfully.

# Schedule Possible under Timestamp Protocol

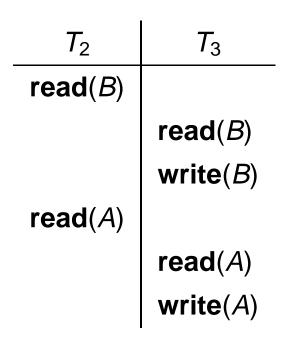

- There are schedules that are possible under the two-phase locking protocol but are not possible under the timestamp protocol, and vice versa.
- The timestamp-ordering protocol ensures conflict serializability; conflicting operations are processed in timestamp order.